# DELPHI

∗  $(610054)$ 

 $\blacksquare$ 具有面向对象屏幕操作风格的试题库管理系统的设计思想及其实现方法 使用了一种可视化开发工具 研制

 $\vdots$   $\vdots$   $\vdots$   $\qquad \qquad \vdots$   $\qquad \qquad$  DELPHI TP311

#### $\triangle$  DELPHI  $\blacksquare$

的方法 其主要功能是对各课程的试题库进行维护与管理 整理与打印题库 自动制作试卷与答 并对各类试题的组成进行统计分析 在制作卷面时 系统能自动组合同类别试题 自动装配  $\frac{1}{2}$ 大题号 小题号以及分值 并将试题及其图形移入卷面的相应位置 因此卷面打印规范美观

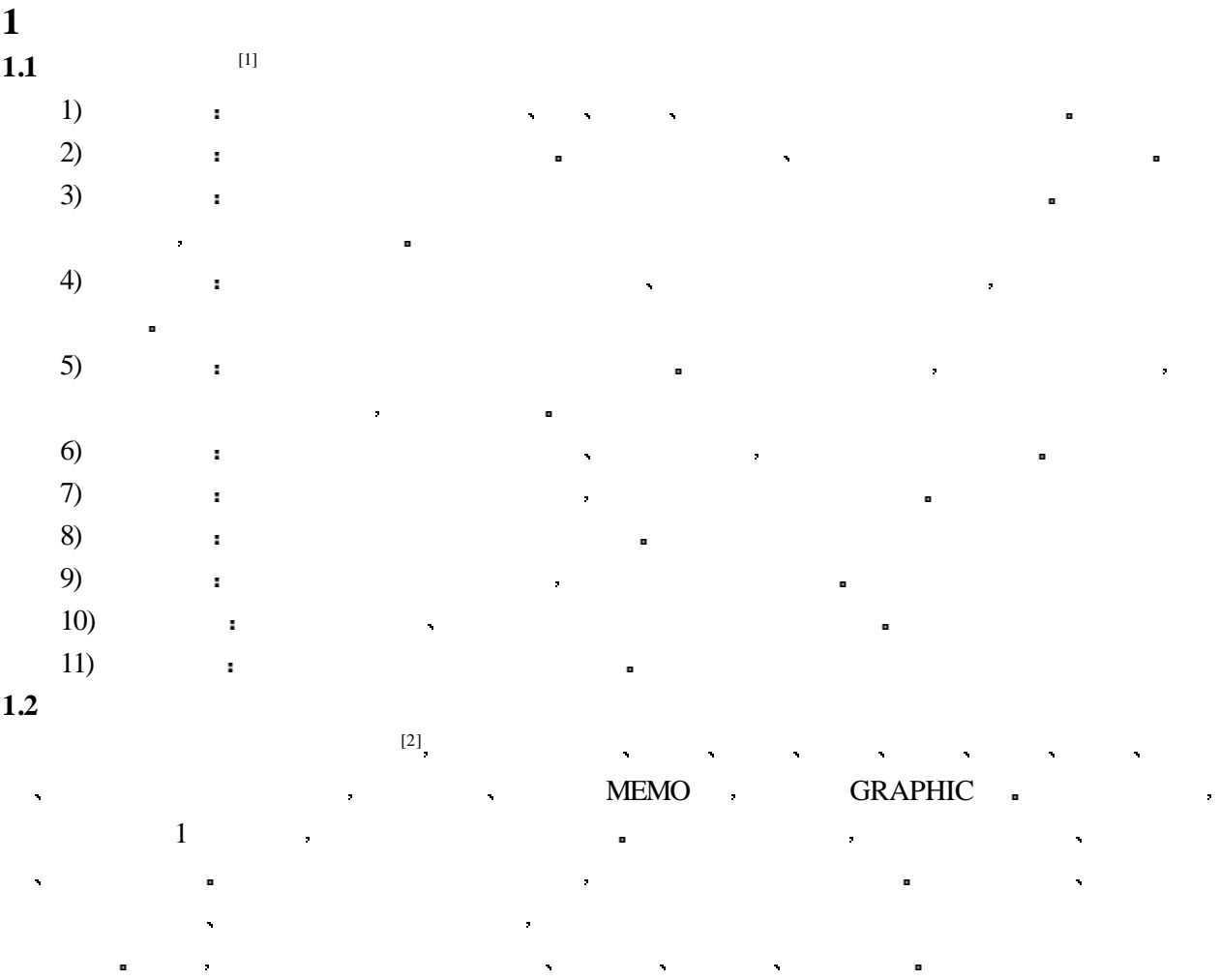

2000 11 9  $*$  42

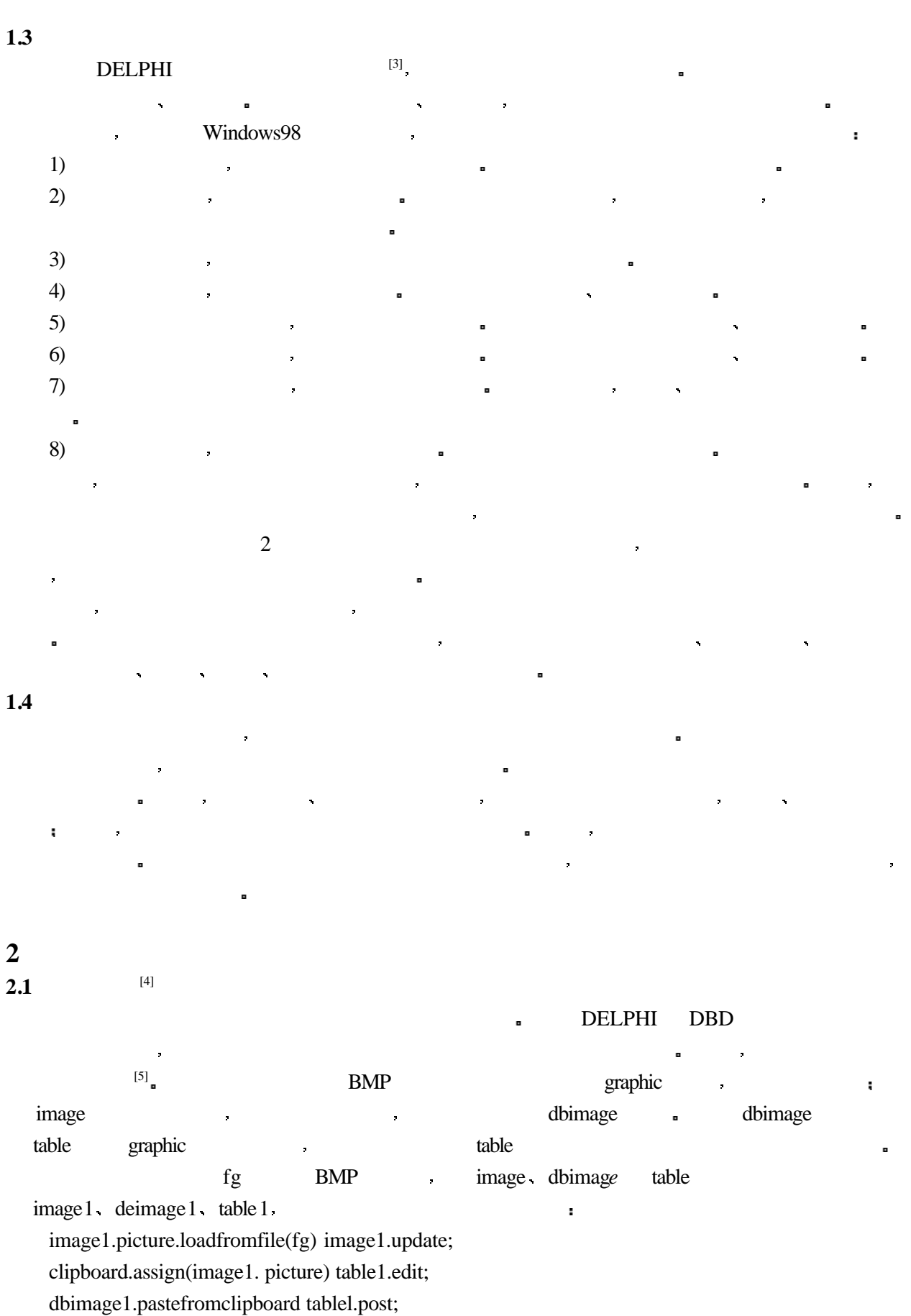

### $2.2$

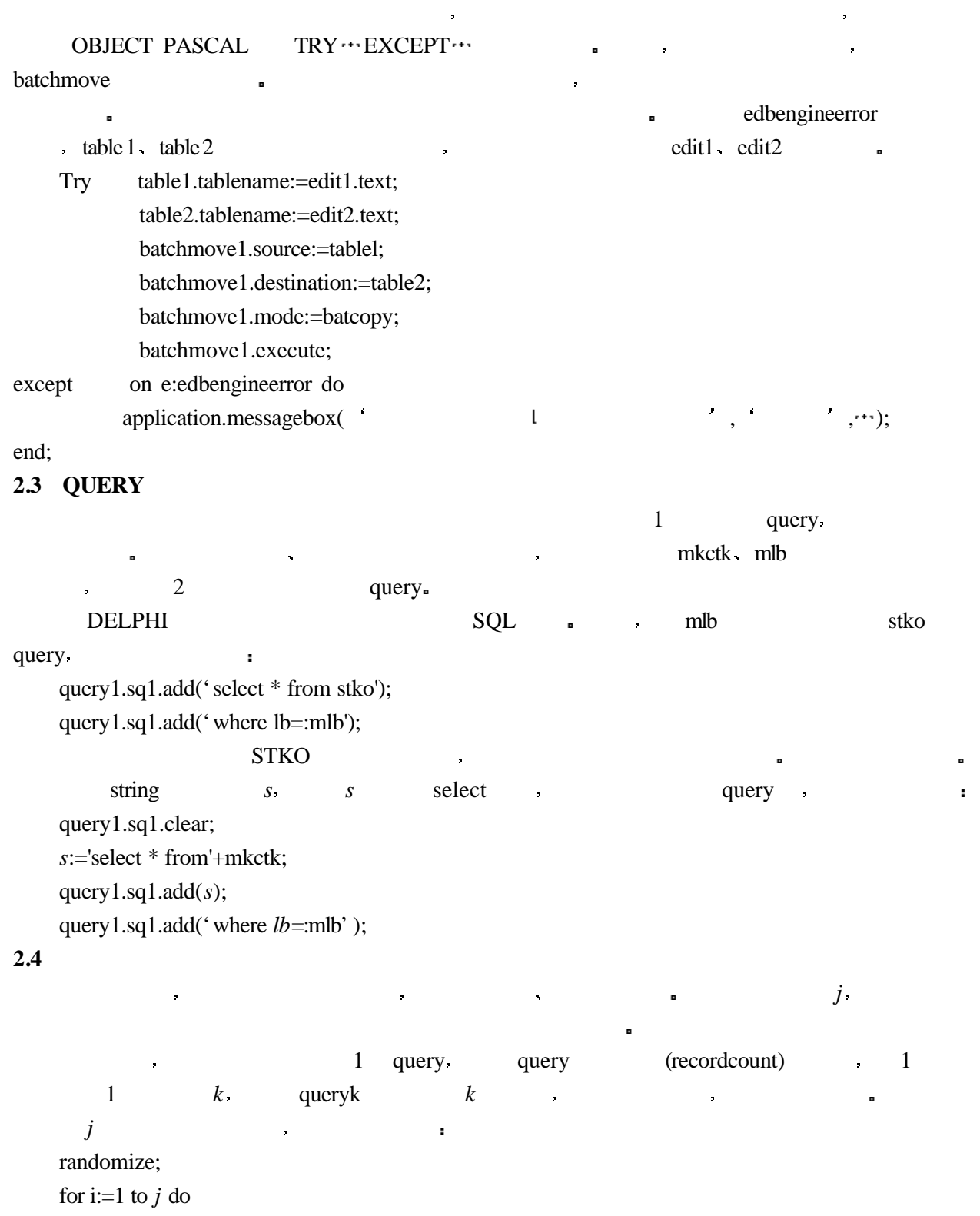

begin *k*:=random(query1. recordcount);

检查是否重复 若否 则移入试卷库

query1.first;

query1.moveby(*k*);

end

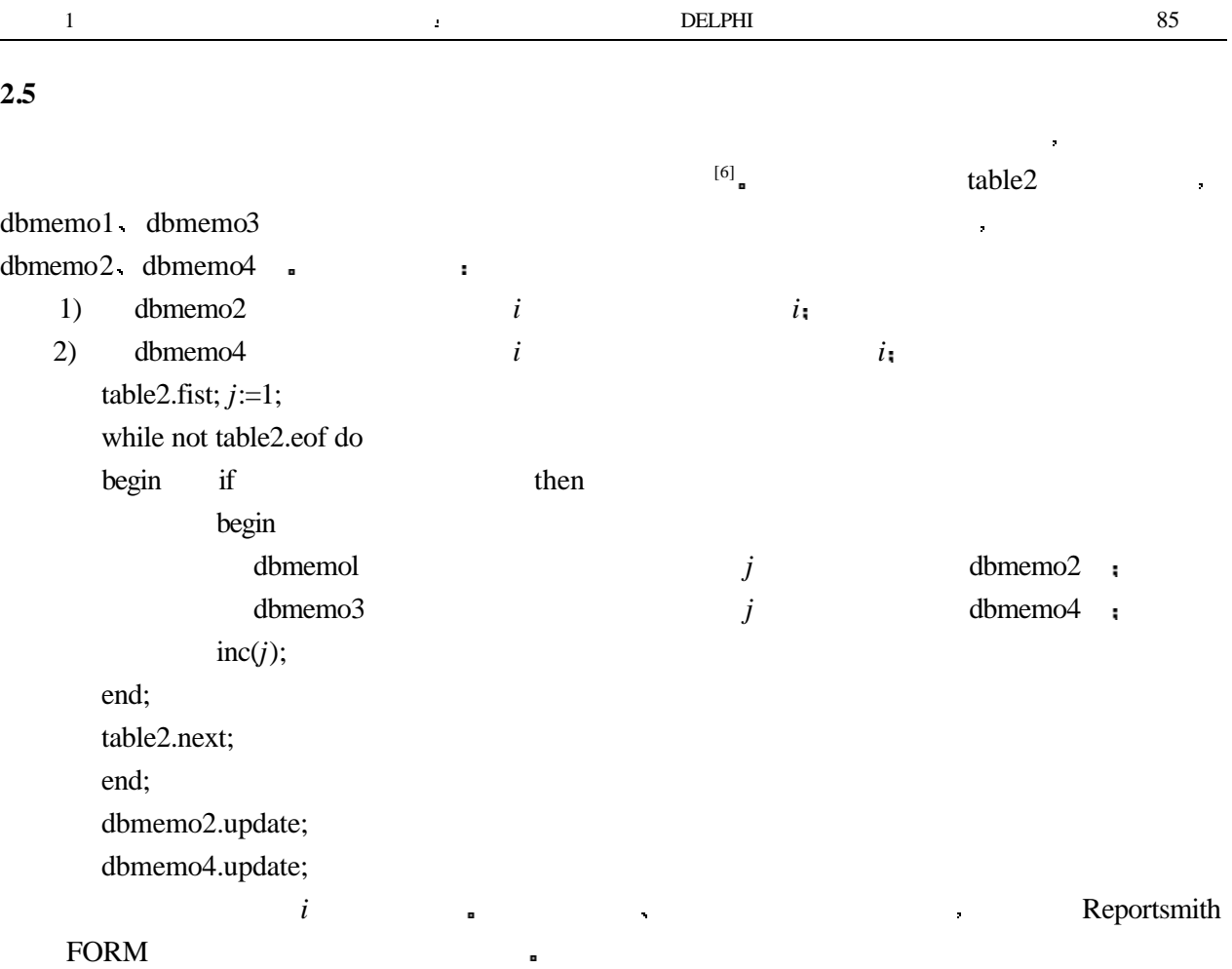

 本文通过一个新一代可视化开发工具 研制开发了课程通用试题库系统 基本思想是提供通 用的题库管理系统 由用户自己建立 生成和维护适合本教学要求的试题库 以试题库为基础 通过组卷指标的设置 由试卷生成系统形成高质量的考卷 文中介绍了其系统结构 试题库管理

**3**

÷

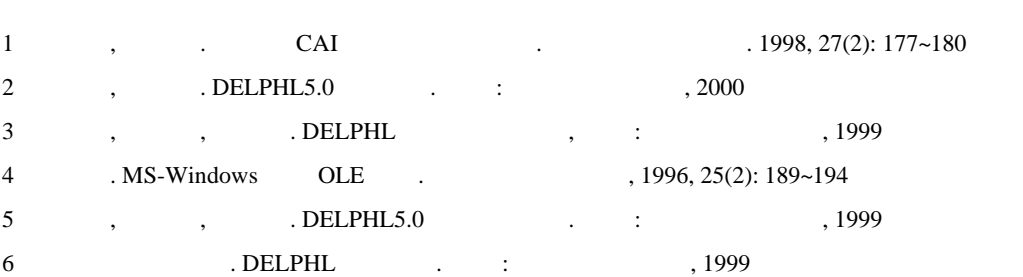

## **An Examination Base and Its Realization Using DELPHI Tool**

#### Yang Hong

(Dept.of Electronic Engineering, UEST of China Chengdu 610054)

 **Abstract** This paper introduces an examination base, in which DELPHI method is applied to realize its design structure.The examination base is developed by the use of visual tool and can be used in wide range of applications.

 **Key words** examination; in front of user; visual; DELPHI tool

 $(81)$ 

### **Unification and Separation of Agent¢s** *EGO*

#### Li Jinhou

(Department of Computer , East China Univ. of Metallurgy Anhui Maanshan 243002)

 **Abstract** Though intelligent Agent can be considered as an entity from outside, it shows the property of separation because of its need inside. The conclusion is put forward based upon the thought that *EGO* is used to indicate the center of intelligent Agent′s spirit. The multiple characteristics of Agent′s need and desire are revealed in this paper, and the qualities and characteristics of Agent′s separation are analyzed and discussed further. The knowledge about Agent′s structure lays a foundation to analyze its behavior according to its structure.

**Key words** intelligent agent, unification and separation, express connection, express replace, intention state

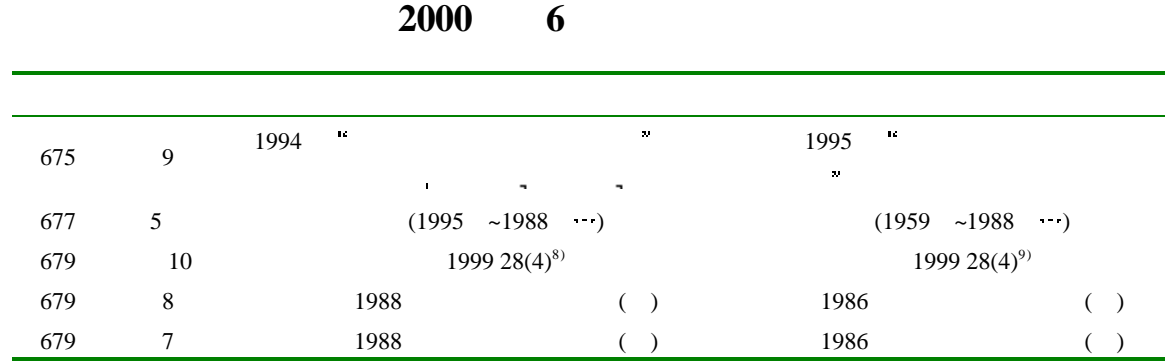